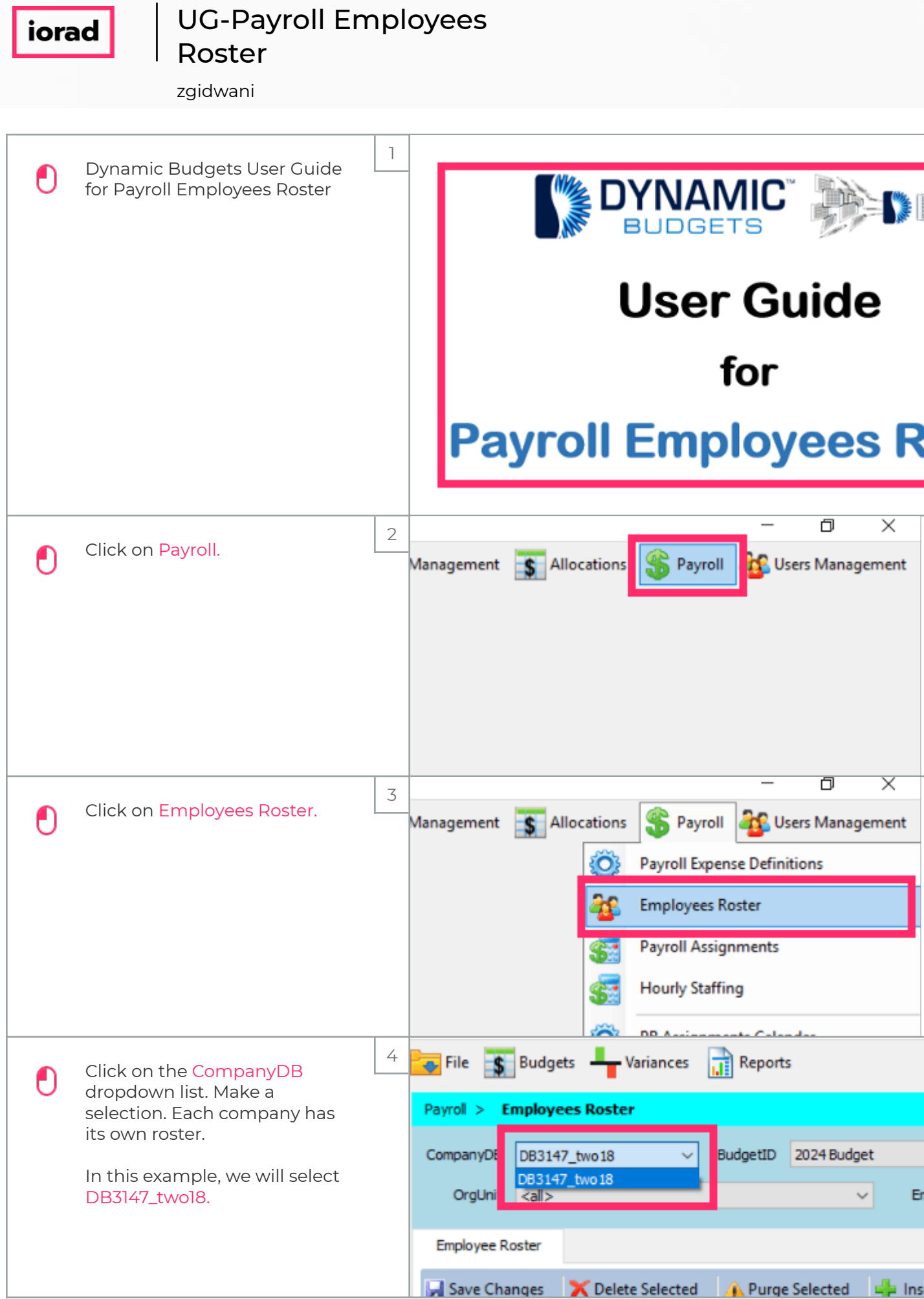

iorad

## UG-Payroll Employees

Roster

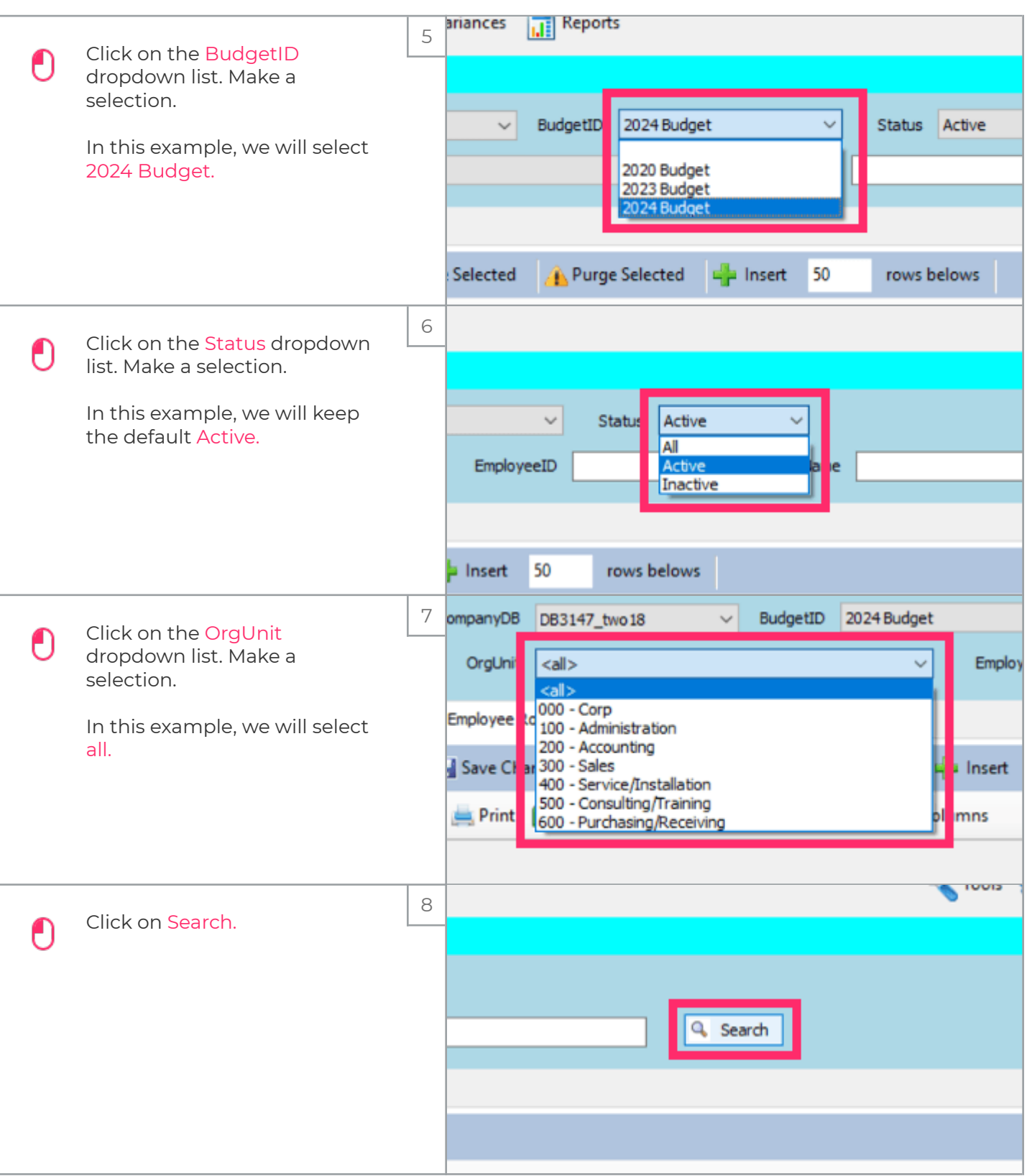

#### iorad

# UG-Payroll Employees

Roster

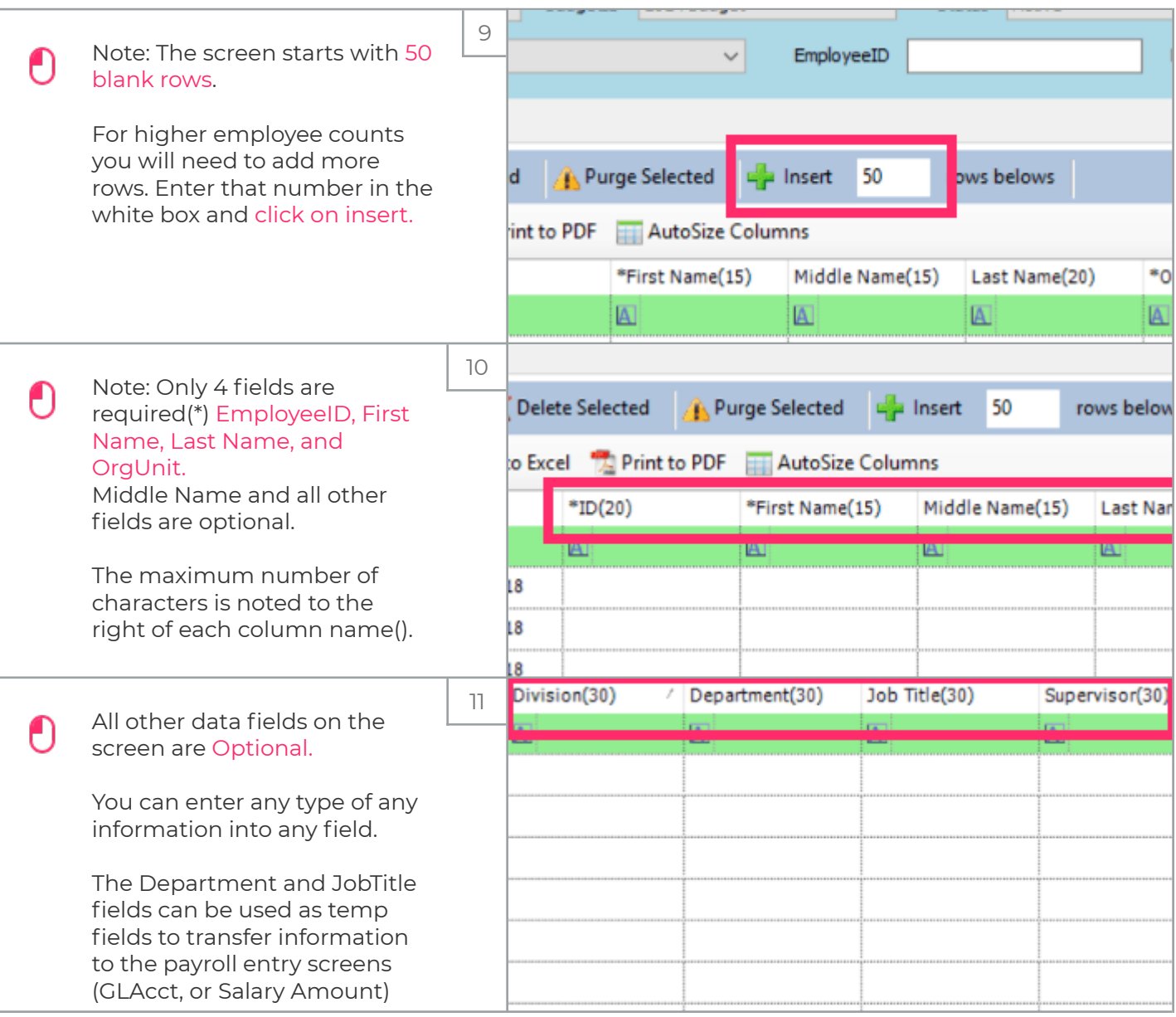

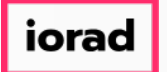

Roster

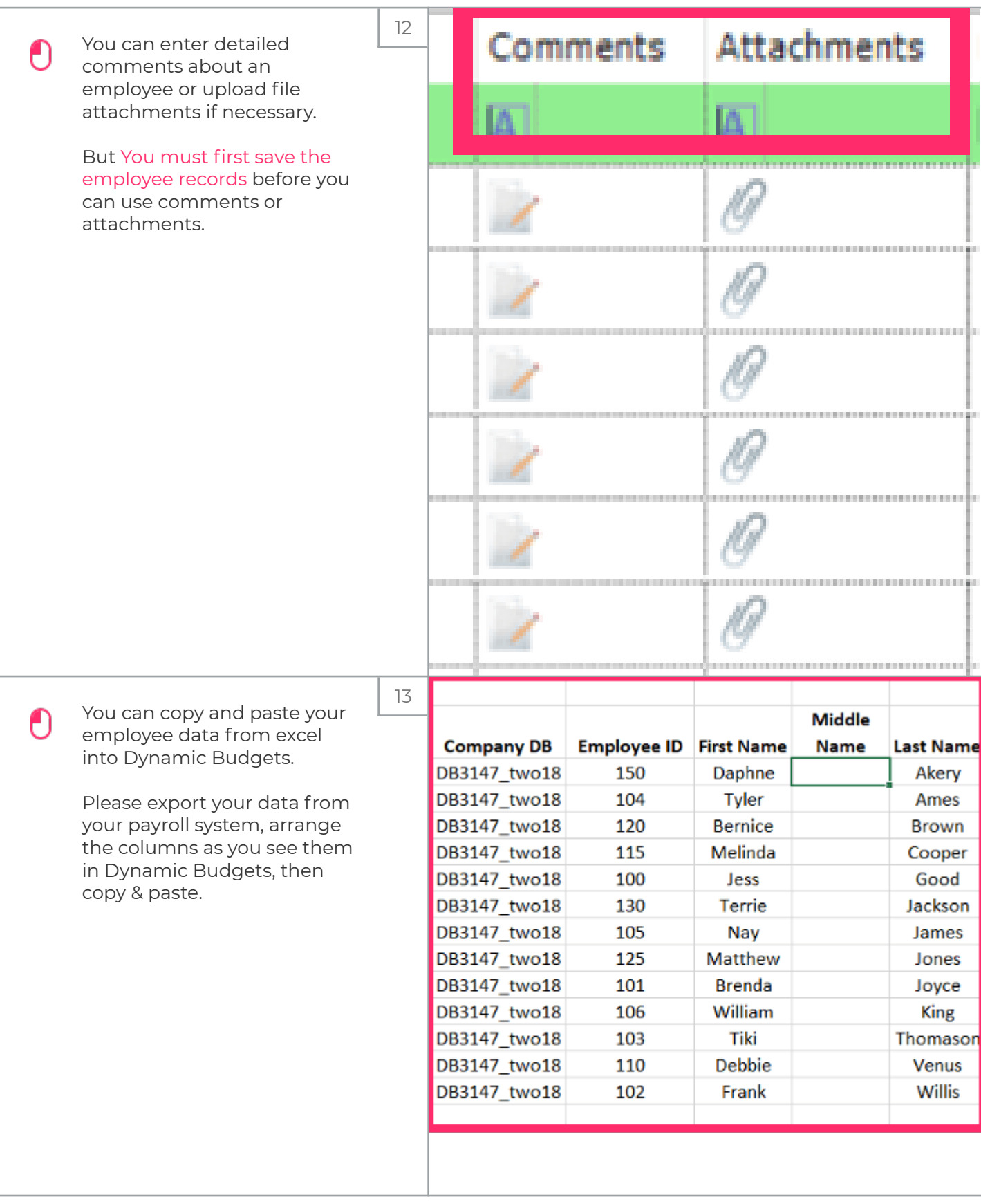

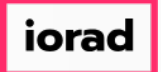

Roster

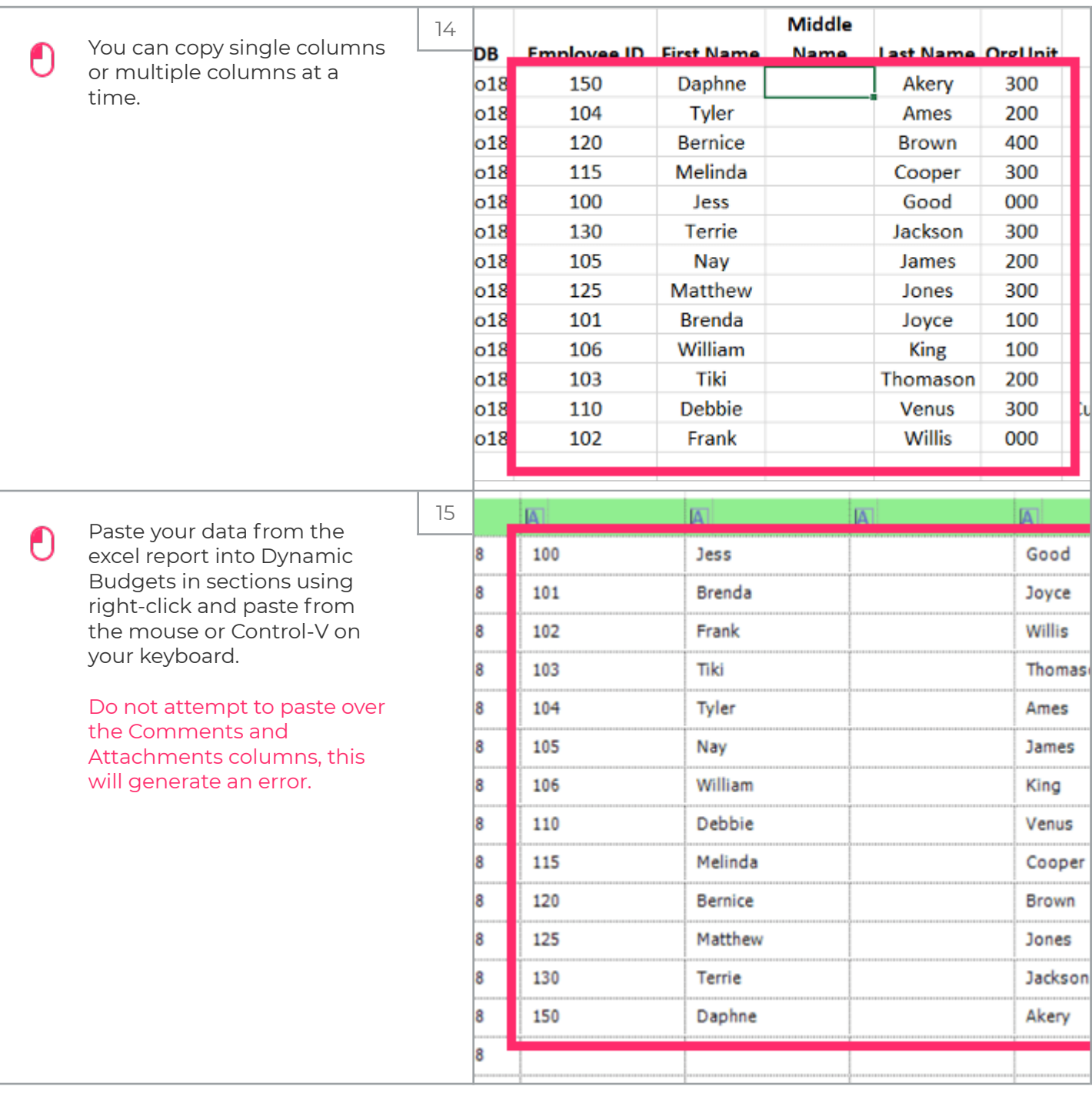

#### iorad

#### UG-Payroll Employees Roster

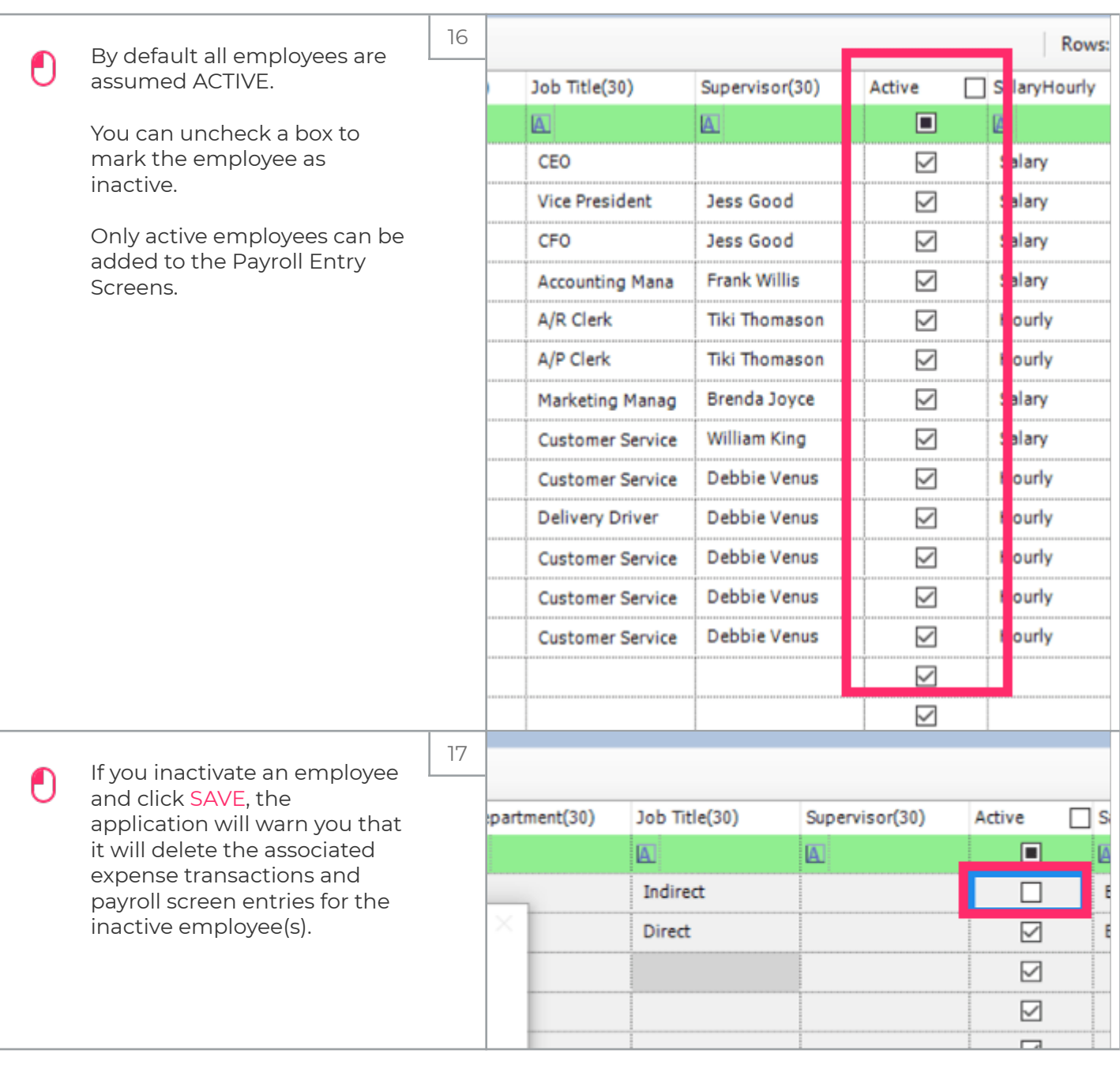

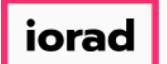

Roster

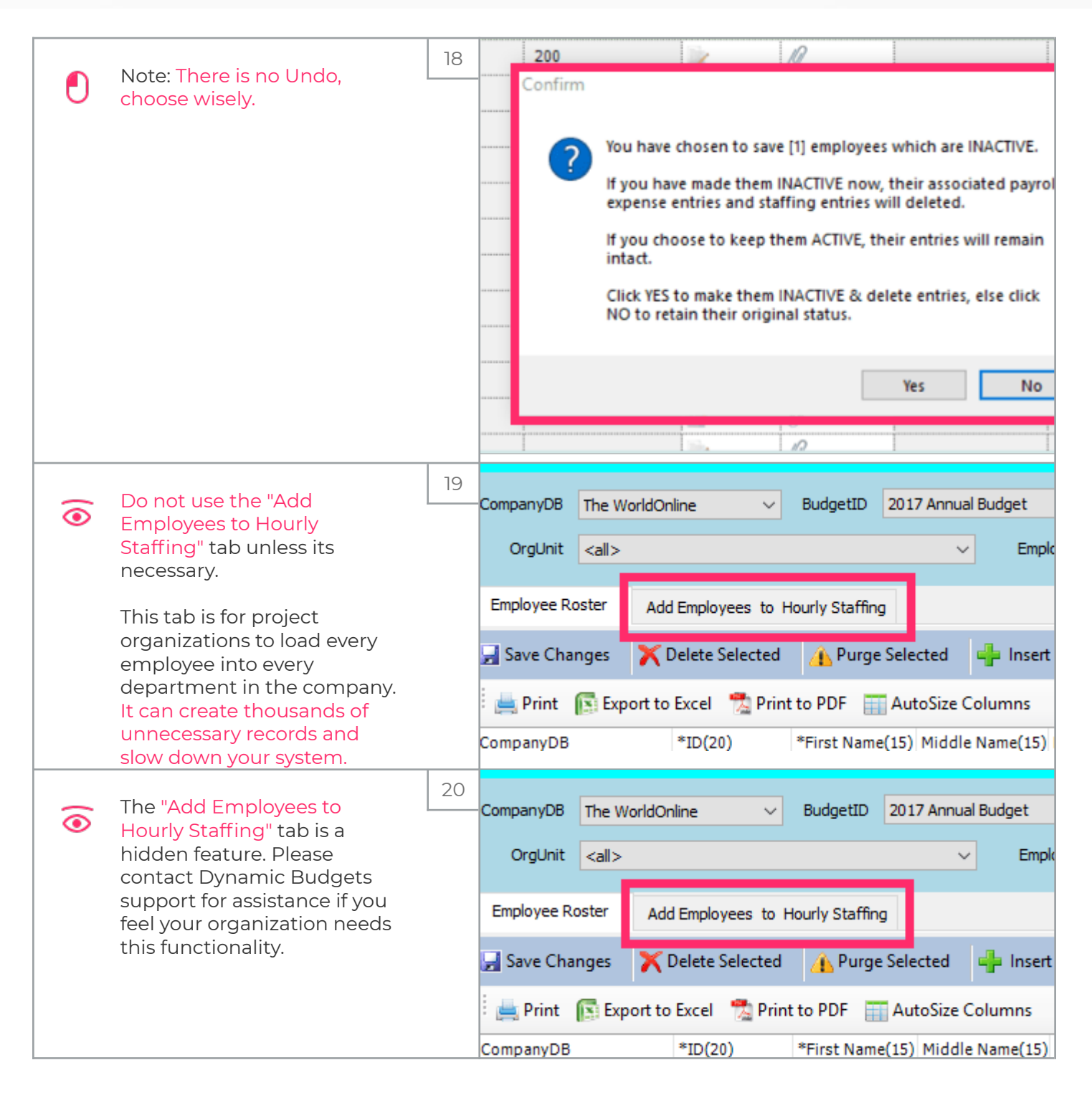

Roster

iorad

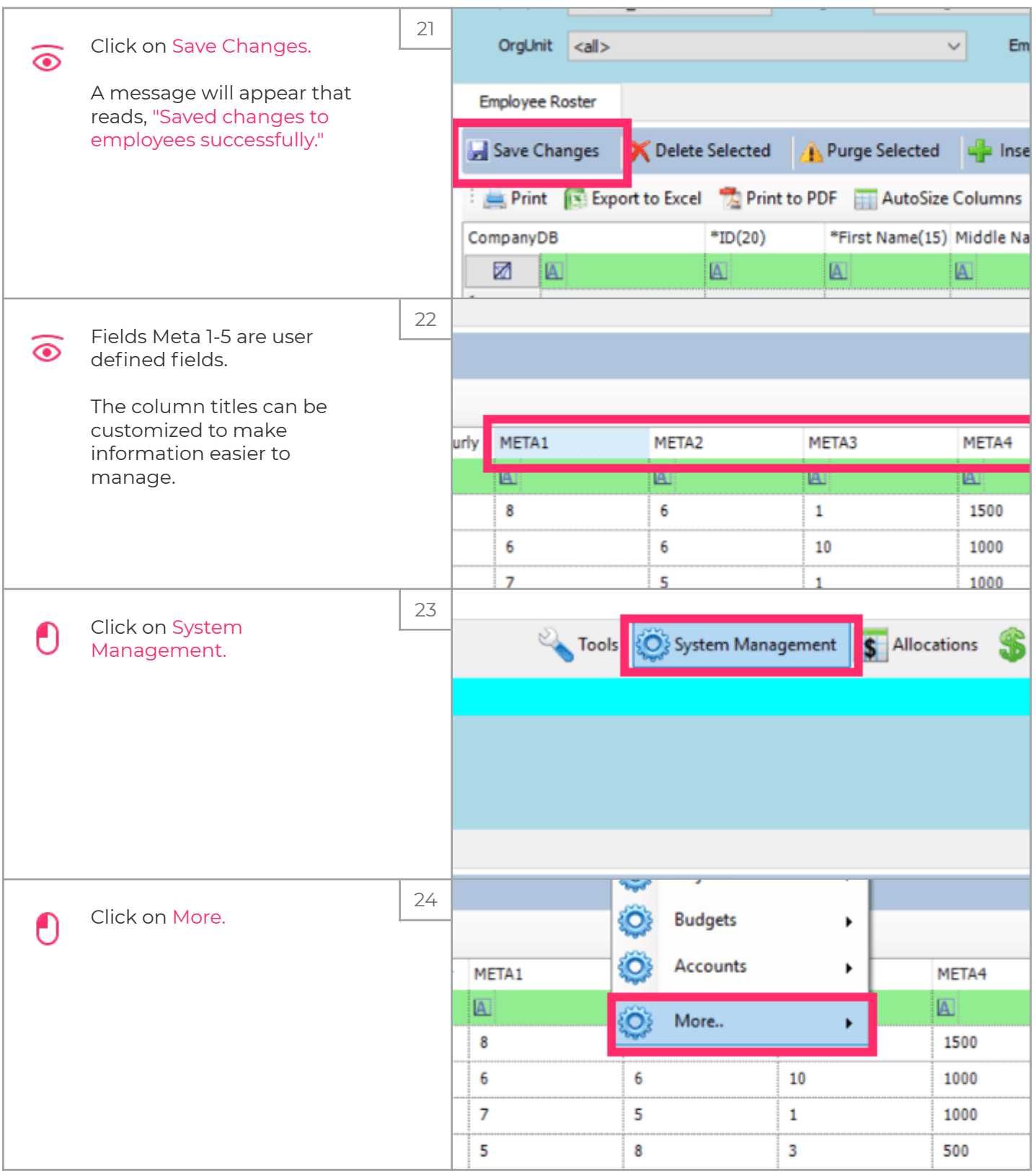

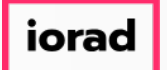

Roster

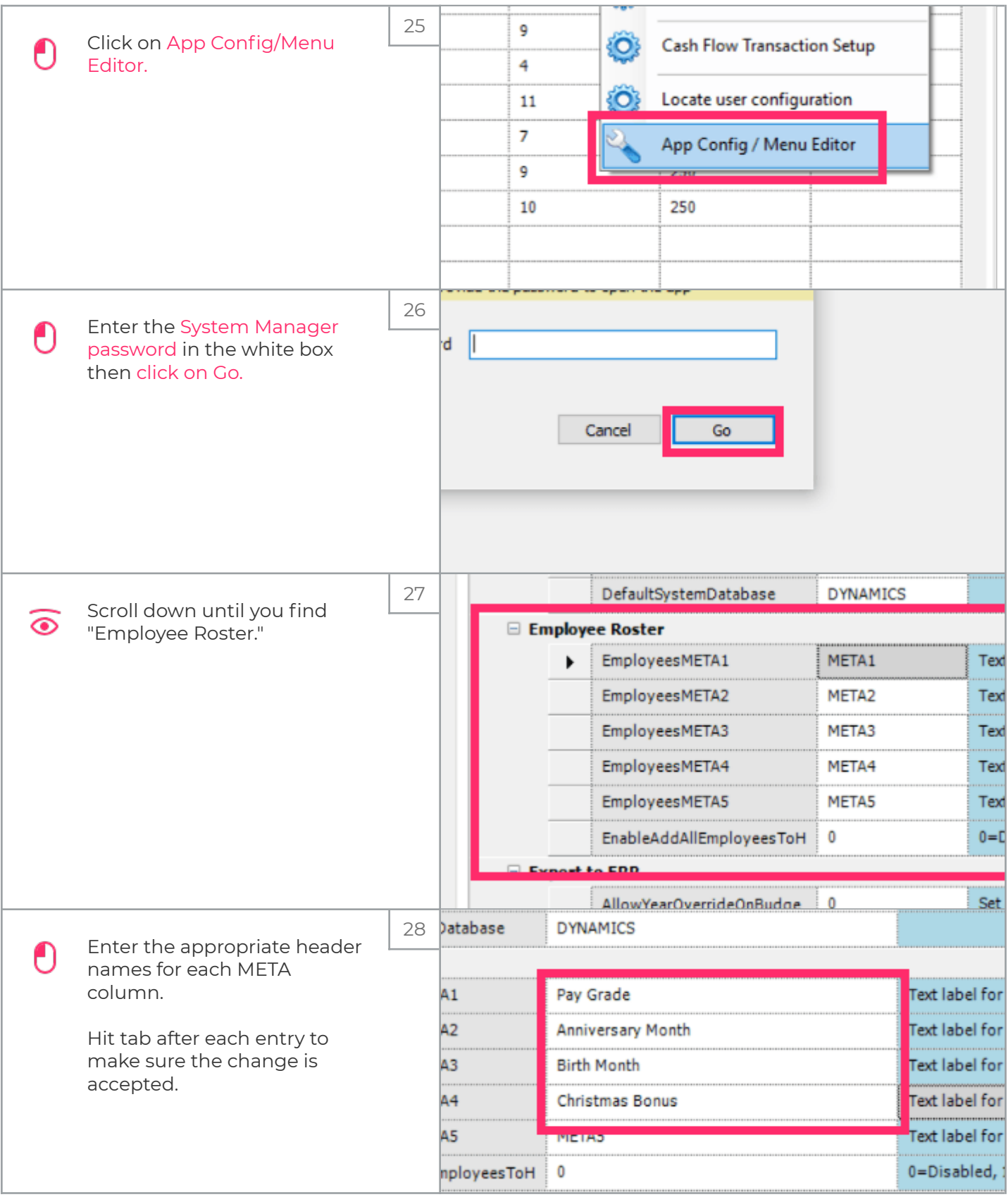

Roster

iorad

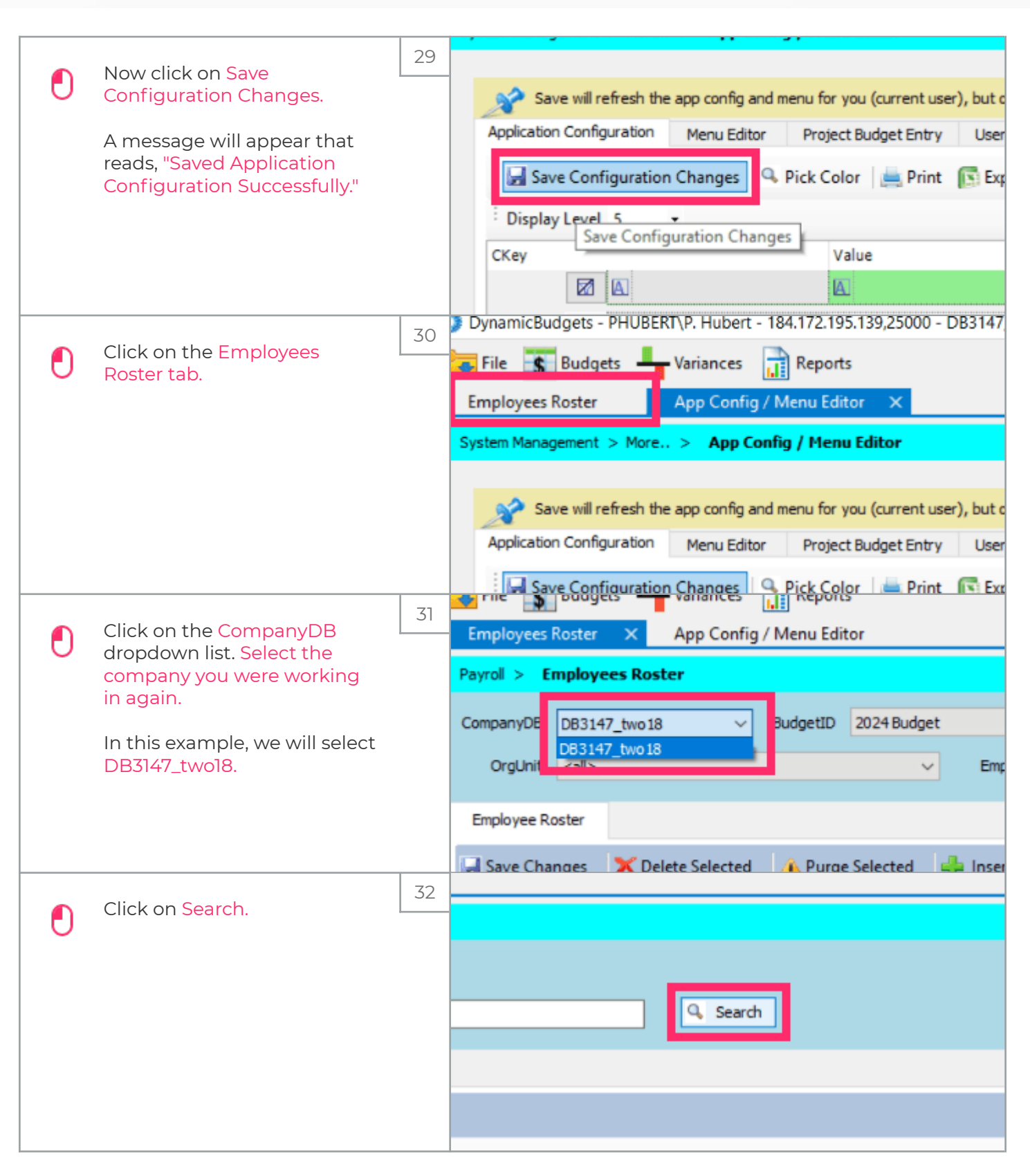

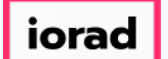

Roster

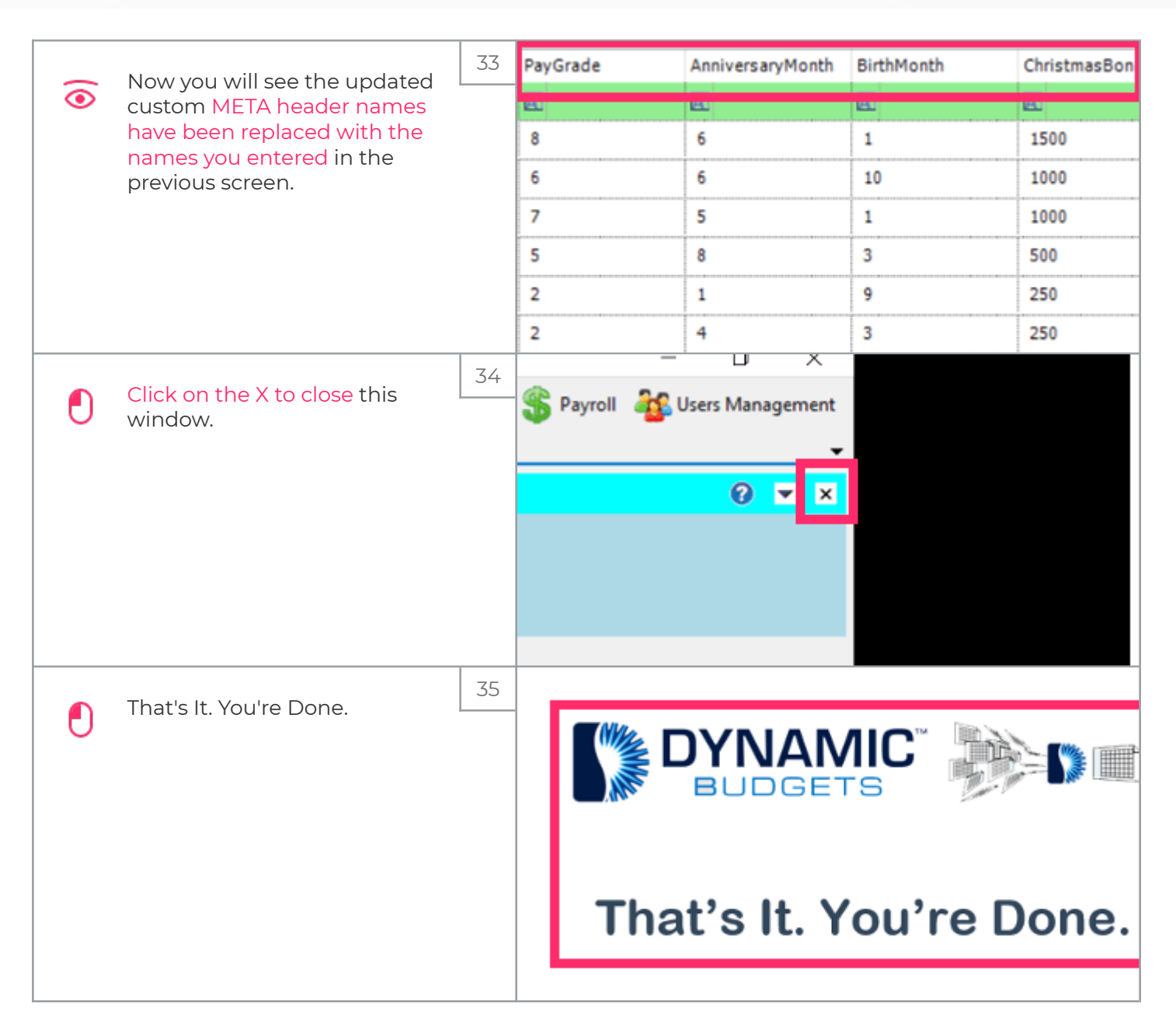